# **ЗАСТОСУВАННЯ КОМП'ЮТЕРНО-ОРІЄНТОВАНИХ МЕТОДИЧНИХ ПІДХОДІВ ВИКЛАДАННЯ ДИСЦИПЛІНИ «ІНЖЕНЕРНА ТА КОМП'ЮТЕРНА ГРАФІКА**»

Грицина Н.І., к.т.н., *Харківський національний автомобільно-дорожній університет (Україна),* Грицина І.М., к.т.н. *Національний університет цивільного захисту України (м. Харків, Україна)*

*Нові форми розвитку вимагають нових правил і нових шляхів досягнення результатів. Така позиція вимагає від сучасної освіти реформаційних кроків щодо оновлення її змісту та застосування*  нових педагогічних підходів, впровадження *інформаційних комунікаційних технологій, що модернізують навчальний процес. На професійну підготовку майбутніх спеціалістів мають великий вплив сучасні інформаційні та комунікаційні технології. Новітні розробки в навчанні із застосуванням комп'ютерних технологій і методів у сукупності називають мультимедіа.*

*В роботі розглянуті особливості впровадження комп'ютерних технологій при викладанні дисциплін кафедри інженерної та комп'ютерної графіки Харківського національного автомобільнодорожнього університету. При величезному різномаїтті мультимедійних навчальних систем, виділяються найбільш ефективні з них. За допомогою мультимедійних засобів проводяться як лекційні так і практичні заняття. В даній роботі наводяться приклади розроблених раніше відеоуроків з дисципліни «Комп'ютерна графіка» для опанування інтерфейсів та методів моделювання графічних пакетів, таких як AutoCAD та Autodesk Inventor, що викладаються на кафедрі. Детальніше представлені відеорозробки, що дають можливість ознайомитись зі спеціальним середовищем в системі Autodesk Inventor для моделювання деталей, що виготовляються з листового матеріалу та оформлення їх креслеників.*

*Використання засобів мультимедіа допомагає не лише в процесі пізнання, відтворення та уточнення вже відомого, але й поглиблення знань. Практика показала, що в умовах зменшення аудиторних часів на вивчення дисципліни, використання відеоуроків в навчальному процесі дозволяє підвищити якість навчального матеріалу, оскільки дає викладачу можливість реалізувати диференційований підхід до студента з різним рівнем підготовки до навчання. Заняття з* 

*використанням відеоуроків дають можливість організувати одночасно навчання студентів, які мають різні здібності та можливості.*

*Ключові слова: комп'ютерні технології, мультимедійні засоби, відеоуроки, листовий матеріал.*

*Постановка проблеми.* Для вдосконалення підготовки студентів є необхідним введення в освітній процес нових комп'ютерних технологій. Сучасні методи викладання повинні активізувати самостійну пізнавальну активність студентів, допомагати створити конкретне, наочно-образне уявлення про предмет, доповнити відоме невідомим. Треба враховувати, що однією з найвагоміших складових частин навчальної роботи, поряд з лекційним викладом матеріалу та практичними заняттями, є самостійна робота студентів (СРС). Саме в СРС вбачається засіб для вироблення та закріплення у студентів вмінь і навичок самостійно здобувати знання, а також, вміння використовувати отримані знання в практичній діяльності.

*Аналіз останніх досліджень і публікацій.* Аналіз літератури з питань використання мультимедіа-технологій у вищих навчальних закладах дає всі підстави стверджувати, що мультимедіа-технології – вимога сьогодення, що дозволяє створити суспільство, засноване на знаннях. Значний внесок в обґрунтування ролі інноваційних технологій у сучасному навчанні зробили О.О. Грецько, Л.І. Скалій, Т.А. Бабенко, О. Токменко [1]. Мультимедіа-технології мають унікальну можливість надавати величезну кількість корисної і цікавої інформації в максимально зручній і доступній формі. Саме завдяки цьому вони знаходять все більш широке застосування в різних сферах діяльності: в науці, освіті, професійному навчанні тощо. Метою застосування відеоматеріалів та інших мультимедійних засобів в учбовому процесі є ліквідація прогалин у наочності та активізація самостійної роботи студентів.

*Формулювання цілей статті.* Сучасні стандарти вищої освіти передбачають зменшення числа аудиторних часів на вивчення та засвоєння дисципліни. Ситуація на кафедрі інженерної та комп'ютерної графіки ХНАДУ по дисципліні «Комп'ютерна графіка» не є виключенням в цьому питанні. Очевидно, що детально викласти весь об'єм учбового матеріалу у відведений розкладом час неможливо. У зв'язку з цим, в даний час відбувається активне впровадження в учбовий процес кафедри мультимедіа презентацій та відеопосібників.

*Основна частина.* Існує величезне різноманіття мультимедійних навчальних систем. Умовно можна виділити

найбільш ефективні з них: навчальні фільми та комп'ютерні тренажери [2]; мультимедіа-презентації та відеоуроки [3].

Дисципліна «Комп'ютерна графіка», що викладається кафедрою «Інженерна та комп'ютерна графіка» ХНАДУ дає унікальну можливість оволодіння сучасними програмними продуктами Auto CAD, Autodesk Inventor, Autodesk Fusion. Вивчення кожного нового графічного пакету, його інтерфейсу, розпочинається з виконання одного чи декількох загальних завдань паралельно з викладачем, який за допомогою мультимедійних засобів дає всі необхідні пояснення. Отриманні знання та навички закріплюються виконанням індивідуальних завдань. Успішність та якість виконаних самостійно індивідуальних завдань залежить від виконаних попередньо загальних завдань.

Можливості, програмних продуктів щодо тривимірного моделювання та оформлення креслеників недостатньо відображені в навчальній літературі та офіційних навчальних курсах[4-5]. Останнім часом в Іnternet ресурсах вже існують та знов з'являються відеоуроки по роботі з цими програмними продуктами. Більшість з цих матеріалів важко адаптувати до навчальних програм. Відсутні конкретні методичні рекомендації, що будуть зрозумілі студентам та викладачам. Тому проведення занять потребує особистих розробок викладачів. Кафедра інженерної та комп'ютерної графіки проводить навчально-методичні розробки щодо моделювання та розробки конструкторської документації в пакеті Autodesk Inventor та AutoCAD, за результатами яких опублікована низка навчальних посібників та відеопосібників [6], що допомагають оволодіти інтерфейсом пакетів та основними засобами моделювання та редагування, з «майстрами проектування» пакету Autodesk Inventor.

В рамках ознайомлення з розширеними можливостями пакету Autodesk Inventor було розроблено та записано два відеоуроки по моделюванню деталі з листового матеріалу та оформленню її кресленика засобами пакету [7]. Незважаючи на гадану простоту, процес згинання є досить складною виробничої технологією, яку потрібно розуміти, і грамотно використовувати у виробництві. Система Autodesk Inventor дозволяє конструктору створювати деталі з листового матеріалу кількома способами. Мета розроблених уроків: розглянути способи проектування деталей з листового матеріалу, дослідити налаштування параметрів по замовчуванню листового матеріалу. На рис. 1 наведено кадри з цих уроків.

На початку першого уроку нагадується про особливості роботи в системі Autodesk Inventor, налаштування спеціального середовища для моделювання деталей з листового матеріалу, правил обробки деталі та правил її розгортання. В процесі побудови моделі студенти

знайомляться зі спеціальними інструментами моделювання та їх особливостями, такими як *Грань, Фланець, Розгортання, Створення розгортки*. Оформлюючи кресленик деталі демонструються можливості графічного пакету по створенню базового та проекційних видів деталі, особливості виконання місцевих розрізів, можливості створення та редагування виду розгортки. Також в цьому відео звернуто увагу на особливості редагування основного напису для креслеників деталей з листового матеріалу.

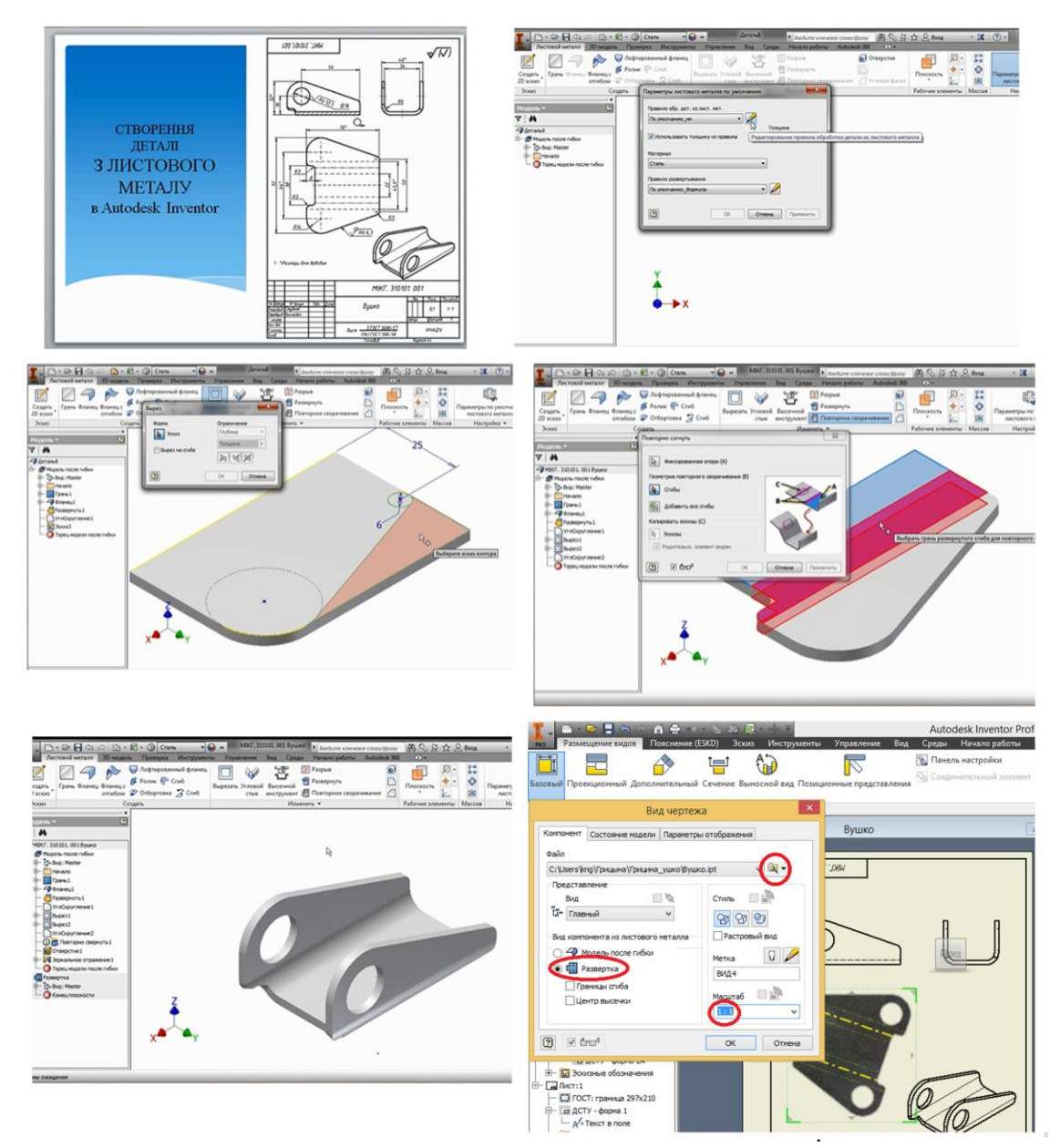

Рис. 1. Окремі етапи моделювання деталі з листового матеріалу та оформлення її кресленика (за матеріалами відеоуроку)

Треба звернути увагу на те, що створення мультимедійних навчальних відеоматеріалів потребує від викладача дуже добрих знань комп'ютерних технологій: зрозуміло, самих графічних пакетів, що

викладаються в дисципліні «Комп'ютерна графіка», текстових редакторів, програми для створення презентацій Power Point, відеоредакторів. Відеоуроки були відзняті за допомогою безкоштовної версії програми oCam. Запис виконувалась безпосередньо в формат AVI, який потім не редагувався.

*Висновки***.** Робота над деталлю «Вушко» знайомить студентів зі спеціальними можливостями графічного пакету Autodesk Inventor для роботи з деталями, що виготовляються з листового матеріалу, нагадує основні вимоги щодо виконання та оформлення їх креслеників та розгорток. Практика показала, що використання в учбовому процесі відеоуроків допомагає студентам краще засвоїти знання та підготуватись до заліків, підвищує їх активність та увагу, скорочує час засвоєння матеріалу, а викладачам – дозволяє реалізувати диференційований підхід до кожного студента.

### *Література*

- 1. Биков В.Ю., Жук Ю.О. Засоби навчання нового покоління в комп'ютерно-орієнтованому навчальному середовищі. *Комп'ютер у школі та сім'ї*, 2005. № 5. С 20-23.
- 2. Аветисян В.Г.**,** Грицина І.М., Грицина Н.І. Впровадження комп'ютерних технологій в процес підготовки фахівців оперативнорятувальної служби. *Вестник ХНАДУ: сб. научных трудов*. Харьков: ХНАДУ, 2017. Вып. 78. С. 49-53.
- 3. Черніков О.В. Особливості викладання дисциплін з геометричного і комп`ютерного моделювання в сучасній інженерній підготовці *Прикладна геометрія та інженерна графіка.* 2018. Вип. 94. С. 128- 131. URL: http://nbuv.gov.ua/UJRN/.
- 4. Бунаков П.Ю., Стариков А.В. Технологии цифровых прототипов: Autodesk Inventor 2010. М.: ДМК Пресс, 2010. 944 с.
- 5. Тремблей Т. Autodesk<sup>®</sup> Inventor<sup>®</sup> 2013 и Inventor LT<sup>TM</sup> 2013. Основы. Официальный учебный курс [пер. с англ. Л. Талхина]. М.: ДМК Пресс, 2013. 344 с: ил.
- 6. Черніков О.В., Архіпов О.В. Розроблення та використання у навчальному процесі відеопосібників з базових розділів комп'ютерної графіки. *Вестник ХНАДУ: Сб. научных трудов.* Харьков: ХНАДУ, 2017. Вып. 78. С. 70-74.
- 7. Грицына Н. И. Видеопособие №3. Разработка детали из листового материала и оформление ее чертежа в пакете Autodesk Inventor: електронний ресурс. У 2-х част. (48). URL: [https://www.youtube.com/watch?v=j0yxrxXU4GM&feature=youtu.be,](https://www.youtube.com/watch?v=j0yxrxXU4GM&feature=youtu.be) [https://www.youtube.com/watch?v=rQtUqzXlXAM&feature=youtu.be.](https://www.youtube.com/watch?v=rQtUqzXlXAM&feature=youtu.be)

# **ИСПОЛЬЗОВАНИЕ КОМПЬЮТЕРНО-ОРИЕНТИРОВАННЫХ МЕТОДИЧЕСКИХ ПОДХОДОВ ПРЕПОДАВАНИЯ ДИСЦИПЛИНЫ «ИНЖЕНЕРНАЯ И КОМПЬЮТЕРНАЯ ГРАФИКА»**

Грицына Н.И., Грицына И.Н.

*Новые формы развития требуют новых правил и новых путей достижения результатов. Такая позиция требует от современного образования реформационных шагов по обновлению ее содержания и применения новых педагогических подходов, внедрения информационных и коммуникационных технологий, которые модернизируют учебный процесс. На профессиональную подготовку будущих специалистов имеют большое влияние современные информационные и коммуникационные технологии. Новейшие разработки в обучении с применением компьютерных технологий и методов в совокупности называют мультимедиа.*

*В работе рассмотрены особенности внедрения компьютерных технологий при преподавании дисциплин кафедры инженерной и компьютерной графики Харьковского национального автомобильнодорожного университета. При огромном разнообразии мультимедийных обучающих систем, выделяются наиболее эффективные из них. С помощью мультимедийных средств проводятся как лекционные, так и практические занятия. В данной работе приводятся примеры разработанных ранее видеоуроков по дисциплине «Компьютерная графика» для освоения интерфейсов и методов моделирования графических пакетов, таких как AutoCAD и Autodesk Inventor, которые преподаются на кафедре. Подробнее представлены видеоразработки, дающие возможность ознакомиться со специальной средой в системе Autodesk Inventor для моделирования деталей, изготавливаемых из листового материала и оформления их чертежей.*

*Использование средств мультимедиа помогает не только в процессе познания, воспроизводства и уточнения уже известного, но и углубление знаний. Практика показала, что в условиях уменьшения аудиторного времени на изучение дисциплины, использование видеоуроков в учебном процессе позволяет повысить качество учебного материала, поскольку дает преподавателю возможность реализовать дифференцированный подход к студенту с разным уровнем подготовки к обучению. Занятия с использованием видеоуроков дают возможность организовать одновременно обучение студентов, имеющих разные способности и возможности.*

*Ключевые слова: компьютерные технологии, мультимедийные средства, видео уроки, листовой материал.*

# **USE OF COMPUTER-ORIENTED METHODICAL APPROACHES OF TEACHING THE DISCIPLINE «ENGINEERING AND COMPUTER GRAPHICS»**

#### Hrytsyna N., Hrytsyna I.

*New forms of development require new rules and new ways to achieve results. This position requires modern education to take reformation steps to update its content and apply new pedagogical approaches, introducing information and communication technologies that will modernize the educational process. Modern information and communication technologies have a great influence on the training of future specialists. The latest developments in training using computer technologies and methods are collectively called multimedia.*

*The paper considers the features of the introduction of computer technology in the teaching of disciplines of the Department of Engineering and Computer Graphics of Kharkov National Automobile and Highway University. With a huge variety of multimedia training systems, the most effective of them stand out. With the help of multimedia, both lecture and practical classes are held. This paper gives examples of previously developed video lessons in the discipline "Computer Graphics" for the development of interfaces and methods for modeling graphic packages, such as AutoCAD and Autodesk Inventor, which are taught at the department. The video developments are presented in more detail, making it possible to familiarize themselves with the special environment in the Autodesk Inventor system for modeling parts made of sheet material and the design of their drawings.*

*The use of multimedia helps not only in the process of cognition, reproduction and refinement of the already known, but also the deepening of knowledge. Practice has shown that in the context of a decrease in class time for studying the discipline, the use of video lessons in the educational process can improve the quality of educational material, as it gives the teacher the opportunity to implement a differentiated approach to the student with different levels of preparation for training. Classes using video lessons make it possible to organize simultaneously the training of students with different abilities and capabilities.*

*Key words: computer technology, multimedia, video tutorials, sheet material.*